# Photoshop 2022 (Version 23.0.2) Serial Number Product Key For PC

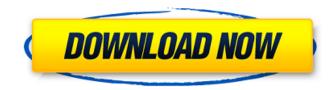

### Photoshop 2022 (Version 23.0.2) Crack+ Download [Updated] 2022

\* The previous programs I mention were all still very popular a few years ago. Newer programs such as Corel Photo-Paint and GIMP have picked up the torch and have become powerful, well-loved image-manipulation programs as well. \* The GIMP is most definitely the freeware version of the Photoshop, and it has excellent image-editing features. It's also open source, meaning you can customize it to your heart's content. You can download a free version of GIMP at www.gimp.org. \* Pixlr-o-matic is a popular online photo-editing tool that works across computers and web browsers and is one of the largest online photo-editing sites. It is free to use and very flexible. The PixIr-omatic website offers a free trial so you can play with it and see what you think. You can download a free version of PixIr-o-matic at www.pixIr.com/tools. \* Picnik is yet another online photo-editing tool that works across computers and web browsers. It's very easy to use and uses a visual user interface. There is a free version that you can test drive at www.picnik.com. # Chapter 2: Masks and Selections This chapter takes a look at the basic concepts of the difference between masks and selections, including when to use them, types of selections and masks, and how to use them in Photoshop. In addition, you see how to adjust the mask or selection, including how to blur, apply and remove a mask, and mask out areas within an image. Some of the tips in this chapter are useful for more than just photoshopping, as they are used in graphic design and illustration as well. # Section 1: Understanding Selections and Masks Selections and masks are the basic building blocks of Photoshop and the foundation upon which the rest of the art is built. Selections and masks allow you to modify images by selecting (picking) them from the image. You can then apply one or more settings to that selected portion. # The First Steps of Selection and Masking Although it may seem like a complicated area, a good understanding of selection and masking basics is all that is needed to begin manipulating your images in Photoshop. All selections and masks have some points of reference in your image. The basic steps

#### Photoshop 2022 (Version 23.0.2) Full Version Free

Adobe Photoshop Elements lets you create a wide range of images and graphics, including: Borders Baskets Beautify Blur Collections Color Replacement Flowers Free Transform Frames Gradients Grads Gradients Hang Tags Layer Masks Merge Layers Pen Selection Reflected Reflections Rotation Rotate Sections Selections Solid Color Special Effects Tone Mapping Trim Transform Textures Transform Transitions VRay Water What is Photoshop Elements? Photoshop Elements is a graphic design program that lets you create, edit, arrange, and duplicate graphic files. It is a basic graphics editor but will also let you create advanced graphics from easy to use tools. You can either work with images on a local computer or put graphic files on the web. With the help of Photoshop Elements, you will be able to create images in a wide variety of shapes and sizes. Because it is a free program, Photoshop Elements offers a number of features you won't find in other graphic editors. What follows is a list of some of its features: Creative Cloud Libraries Support for multiple graphic formats Improved text-editing tools Advanced graphic features Easy photo editing Improved image quality You can now select a brush or shape tool to use as you work. You can also create layers and easily merge separate layers. You can manipulate your files with improved controls, which lets you use the famous Curves tool to better edit images. Photoshop Elements is a basic graphics editing program, but if you are looking for a program that can edit a wide variety of different file types and create advanced graphics, this software is for you. Top Benefits of Photoshop Elements With Adobe Photoshop Elements, you can create your own unique graphics, web images, and games. It lets you work with graphic files on a local computer or put graphic files on the web. You can print the images you make with this software, too. What is Photoshop Elements? Photoshop Elements is a graphic design program that lets you work with graphics files on a local computer or put graphic files on the web. With the help of Photoshop Elements, you can 388ed7b0c7

### Photoshop 2022 (Version 23.0.2) [Updated] 2022

Ripa Di Paolo Rita Elisabetta Di Paolo (born September 27, 1975) is a Canadian retired beach volleyball player and coach. She was named Canadian player of the year five times and Canadian beach volleyball player of the year eight times. Early life Rita was born and raised in Toronto, Ontario. Her older sister is beach volleyball player, Maria d'Ambrosio. Beach volleyball career She made her debut on the pro beach volleyball circuit in 1991. She was the first Canadian female to play Beach Volleyball in the Olympics, with her sister Maria. They played in the 1992 Barcelona Olympics. The Canada women's national beach volleyball team has also featured a number of Canadian Olympians, such as Michelle Jantz and Peter Smith. The Canadian women's national beach volleyball team also appeared in the 2010 Summer Youth Olympics, in which Rita and Maria were in. The team won the silver medal, receiving a bronze medal in the match against Brazil. She finished runner-up in the 2000 FIVB Beach Volleyball World Championships, losing to Federica Faiella, but also defeating Faiella in the gold medal match at the 2002 FIVB Beach Volleyball World Championships. She reached the bronze medal match again at the 2004 Summer Olympics. Rita was part of the team that became the first Canadian women's team to win a FIVB Beach Volleyball World Championship when they won silver at the 2005 FIVB Beach Volleyball World Championships. She also won the bronze medal at the 2007 FIVB Beach Volleyball World Championships. At the 2007 Pan American Games she partnered with Italian Giorgio Armano in the men's doubles event and reached the semifinals. Rita was named the 2007 FIVB Beach Volleyball World Player of the Year and won the gold medal with her sister Maria at the 2007 Beach Volleyball World Championships. Rita won a bronze medal in the women's event at the 2008 Summer Olympics with her sister Maria. She married Italian volleyball player Luca Vianello on July 28, 2008. Coaching career Rita Di Paolo was assistant coach of the UNC Tar Heels beach volleyball team in 2007–08. She is head coach of the Canadian women's national beach volleyball team from 2008 until 2011. She coached the Canadian team in the 2008 Summer Olympics where they won a silver medal.

#### What's New in the Photoshop 2022 (Version 23.0.2)?

Q: Limitations of Bigguery Select and APPROX The BigQuery Select api is great when it comes to accessing data, it's fast, flexible and scalable. What I can't wrap my head around is the limits of this guery/API and how they will impact an application that makes heavy use of the API. Simple example: SELECT \* FROM `someTable` WHERE ip IN (SELECT ip FROM `someOtherTable`) AND (SELECT abs(network latency ms) FROM `someOtherTable`) > `someVariable` LIMIT 10 The performance of this guery is good, but I don't understand the specifics behind the rows and columns that it returns. For example, the use of a subquery generates a temporary table which then gets used in the main query. Does the temporary table contain columns with auto-generated values with data about the row in the table? Or is it a completely separate structure? Or are the columns in the temporary table just like the columns on the table in the given alias? A: SELECT \* FROM `someTable` WHERE ip IN (SELECT ip FROM `someOtherTable`) AND (SELECT abs(network latency ms) FROM someOtherTable`) > `someVariable` LIMIT 10 This guery could be transformed as below SELECT \* FROM `someTable` WHERE ip IN (SELECT ip FROM `someOtherTable` WHERE network latency ms > `someVariable`) AND (SELECT abs(network latency ms) FROM `someOtherTable` WHERE ip IN (SELECT ip FROM `someTable`)) LIMIT 10 However, there are some limitations of the BigQuery Query API. Bigguery uses a GAE backend. The API is optimized for rather large datasets. This is an advantage if your data is somewhat static. However, if you intend to iterate over your data, you might want to consider using BigQuery's Streaming

## System Requirements For Photoshop 2022 (Version 23.0.2):

Notepad Spoiler Instructions: 1. Close game. 2. If you wish to keep the "custom menu" in your game then copy this file to the Data folder. If you wish to make it "vanilla" then copy this file to the Data folder. Save the game. Close the game.Open the newly saved game and load it, then save again. When you save you will get an option to make the game "vanilla" or "custom menu".

https://xn--80aagyardii6h.xn--plai/wp-content/uploads/2022/07/adobe photoshop 2021 version 220 0\_crack\_with\_serial\_number\_\_free\_license\_key\_macwin.pdf https://www.iegig.tv/wp-content/uploads/2022/07/brevvns.pdf https://secure-atoll-08579.herokuapp.com/Adobe Photoshop eXpress.pdf https://findmybestproducts.com/wp-content/uploads/2022/07/raynkah.pdf https://trello.com/c/7PsAugm1/62-photoshop-activation-activation-code-with-keygen https://ancient-scrubland-04478.herokuapp.com/Adobe Photoshop CS3.pdf https://nailpersona.com/wp-content/uploads/2022/07/dashokem.pdf https://lectomania.com/wp-content/uploads/2022/07/Photoshop\_CC\_2015\_Version\_18\_Crack\_Activati on Code Torrent Final 2022.pdf https://wakelet.com/wake/oeoBaBvTvObTFEY8kV0VO https://mevoydecasa.es/wp-content/uploads/2022/07/Photoshop\_CC\_2015\_With\_License\_Key\_Downlo ad MacWin Latest 2022.pdf https://www.clearlakewi.com/wpcontent/uploads/2022/07/Photoshop CC 2018 Version 19 Install Crack Updated 2022.pdf https://jongrisninewswor.wixsite.com/hasrynamen/post/photoshop-cc-2014-hack-free-downloadupdated-2022 https://www.handmademarket.de/wp-content/uploads/2022/07/faldore.pdf http://osorii.volasite.com/resources/Adobe-Photoshop-CC-2015-Version-16-Crack-With-Serial-Number---License-Kevgen-PCWindows.pdf https://www.siriosecurityservice.it/wp-content/uploads/2022/07/wesracg.pdf https://guarded-reaches-39503.herokuapp.com/branbegg.pdf https://tosysconsultants.com/wp-content/uploads/2022/07/gileflow.pdf https://www.scoutgambia.org/wp-content/uploads/2022/07/raikie.pdf https://protelepilotes.com/wp-content/uploads/2022/07/Adobe Photoshop 2021 Version 2211.pdf https://immense-headland-89662.herokuapp.com/Photoshop\_CS5.pdf https://kinder-backbacon-98907.herokuapp.com/Photoshop 2022 Version 2311.pdf https://www.lafeedulogis.ch/wp-content/uploads/2022/07/Photoshop\_CC\_2015\_version\_16.pdf https://guickpro.site/wp-content/uploads/2022/07/leoiam.pdf https://onlineshopmy.com/wp-content/uploads/2022/07/Adobe Photoshop CC 2015 Version 18 Crac k Keygen With Full Keygen Free Download PCWindows.pdf https://wakelet.com/wake/B630tSIAUHrub9tpPg3Qi https://rugged-big-bend-27131.herokuapp.com/Adobe Photoshop 2022 version 23.pdf https://youdocz.com/wp-content/uploads/2022/07/darlhelm.pdf https://sarfatit.com/wp-content/uploads/2022/07/Adobe Photoshop 2021 Version 2243 Crack Seria I Number Free PCWindows 2022.pdf

https://nb-gallery.com/wp-content/uploads/2022/07/hansxil.pdf

https://lovely-sequoia-29173.herokuapp.com/gilwey.pdf